Computational Logic

Prolog Programming Basics

## **Overview**

- 1. Using unification
- 2. Data structures
- 3. Recursion, backtracking, and search
- 4. Control of execution

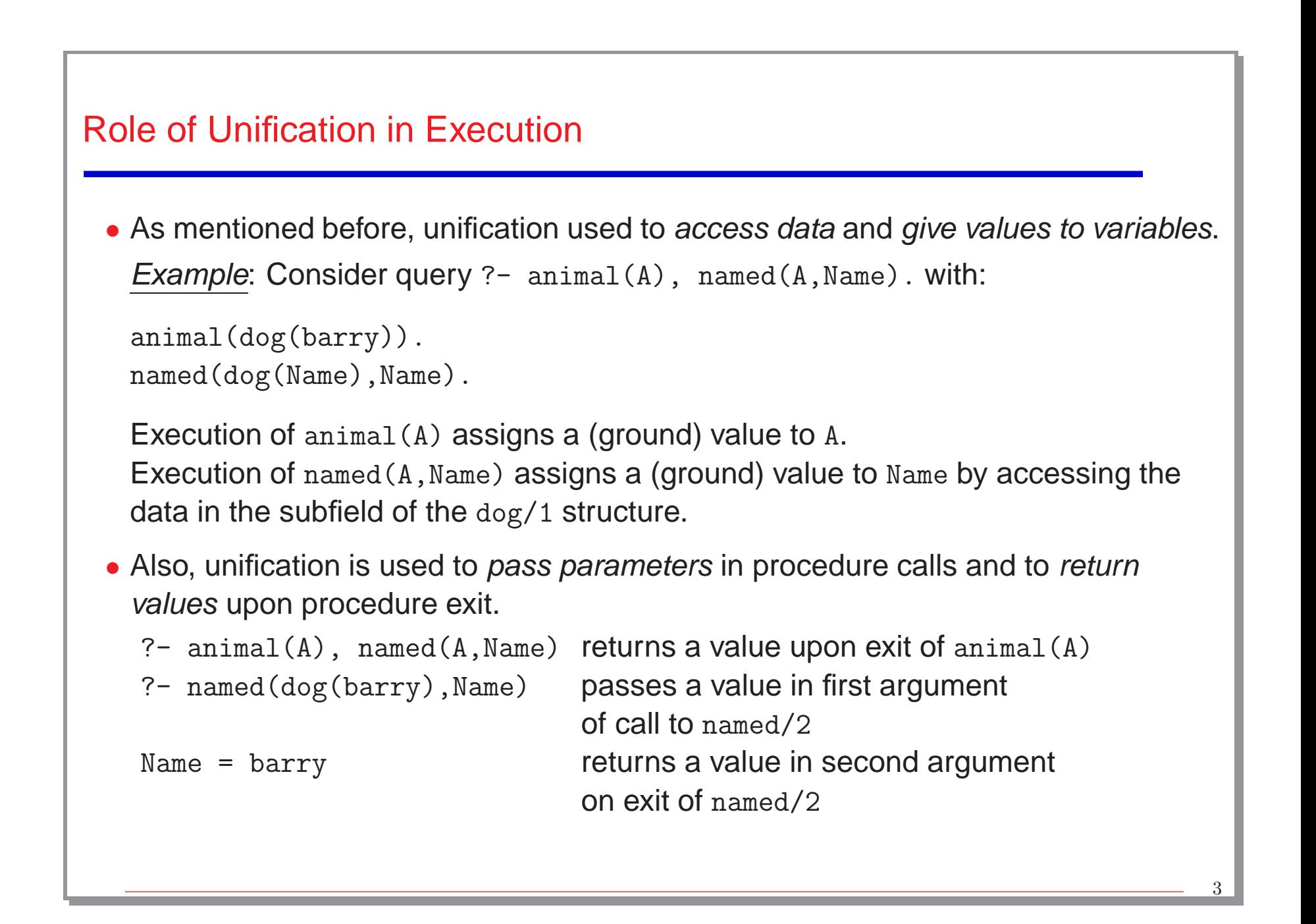

# **Modes** • In fact, argument positions are not fixed <sup>a</sup> priory to be input or output. Example: Consider query  $?$ - pet(spot). vs.  $?$ - pet(X). • Upon <sup>a</sup> call to <sup>a</sup> procedure, any argument may be ground, free, or partially instantiated. • Thus, procedures can be used in different **modes** (different sets of arguments are input or output in each mode). Example: Consider the following queries: ?- named(dog(barry), Name). <br> ?- named(A,barry). ?- named(dog(barry),barry). ?- named(A,Name). • An argument may even be both input and output. Example: Consider query ?-  $struct(f(A,b))$ . with:  $struct(f(a,B))$ .

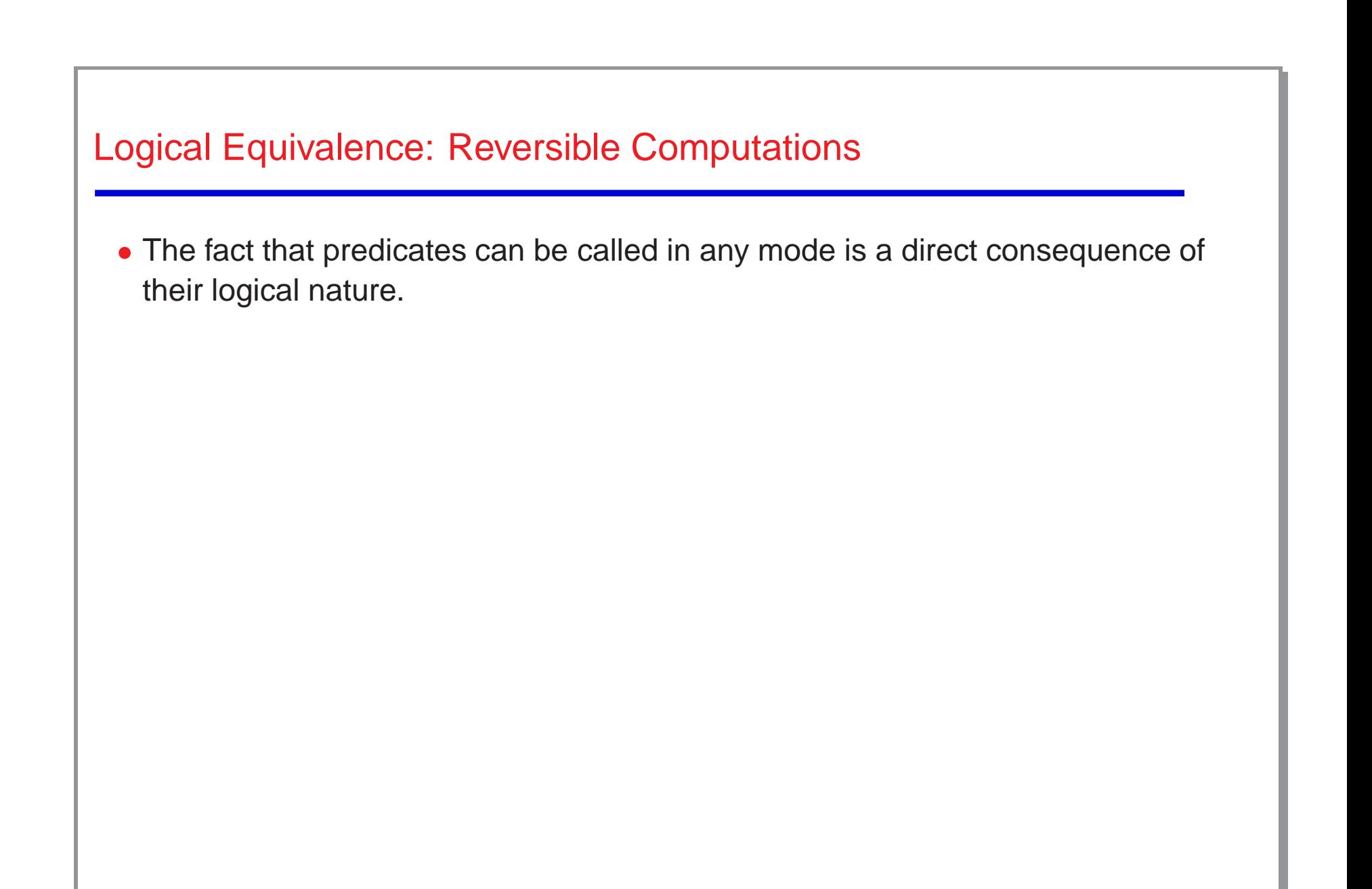

## Accessing Data

• Accesing subfields of records:

#### Example:

```
day(date(Day,_Month,_Year),Day).
month(date(_Day,Month,_Year),Month).
year(date(_Day,_Month,Year),Year).
```
• Naming subfields:

#### Example:

```
date(day, date(Day,_Month,_Year),Day).
date(month,date(_Day,Month,_Year),Month).
date(year, date(_Day,_Month, Year), Year).
```

```
Accessing Data (Contd.)
 • Initializing variables:
   Example: ?- init(X), ...
   init(date(9,6,2011)).
 • Comparing values:
   Example: ?- init_1(X), init_2(Y), equal(X,Y).
   equal(X,X).
   or simply: ?- init_1(X), init_2(X).
```
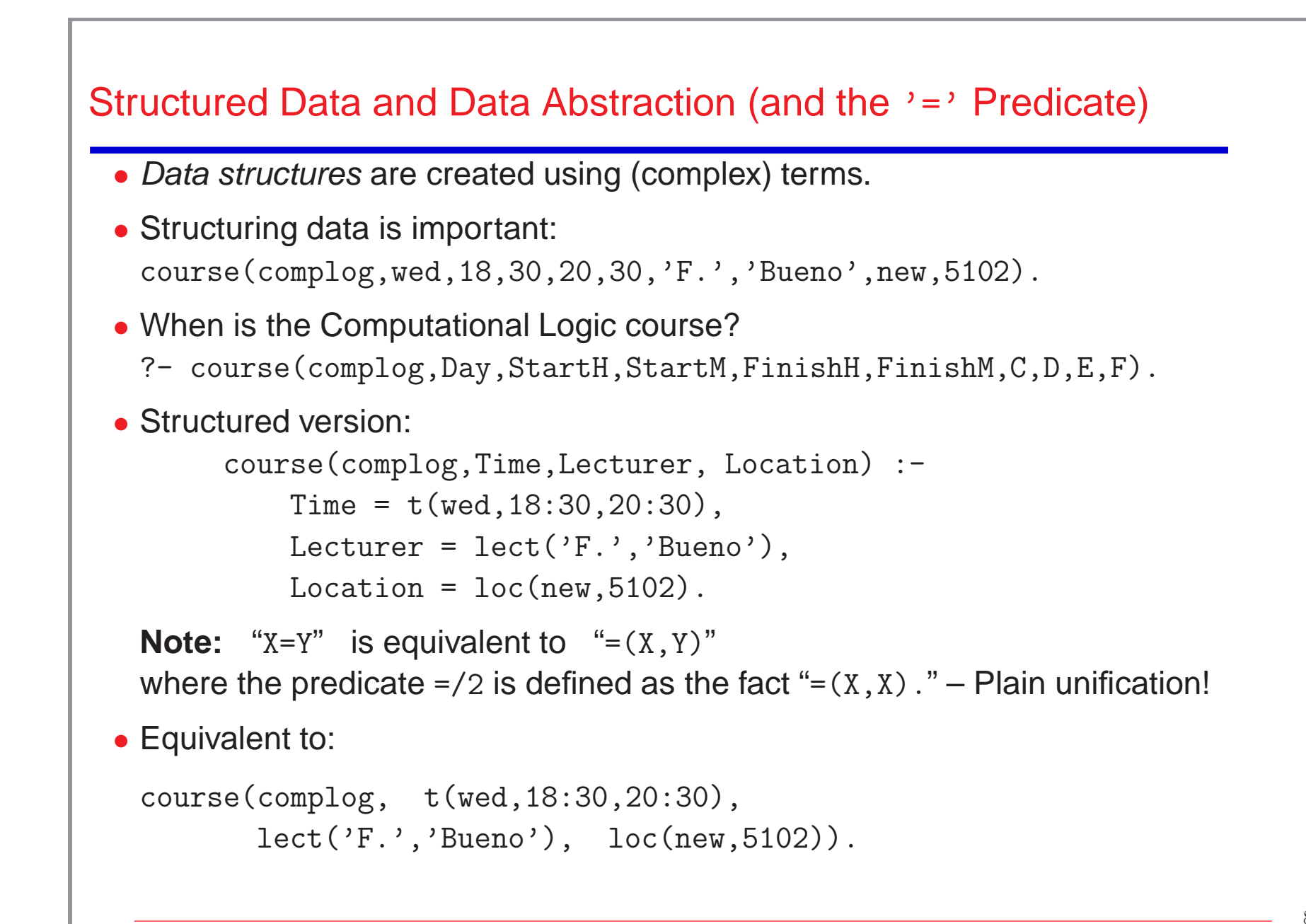

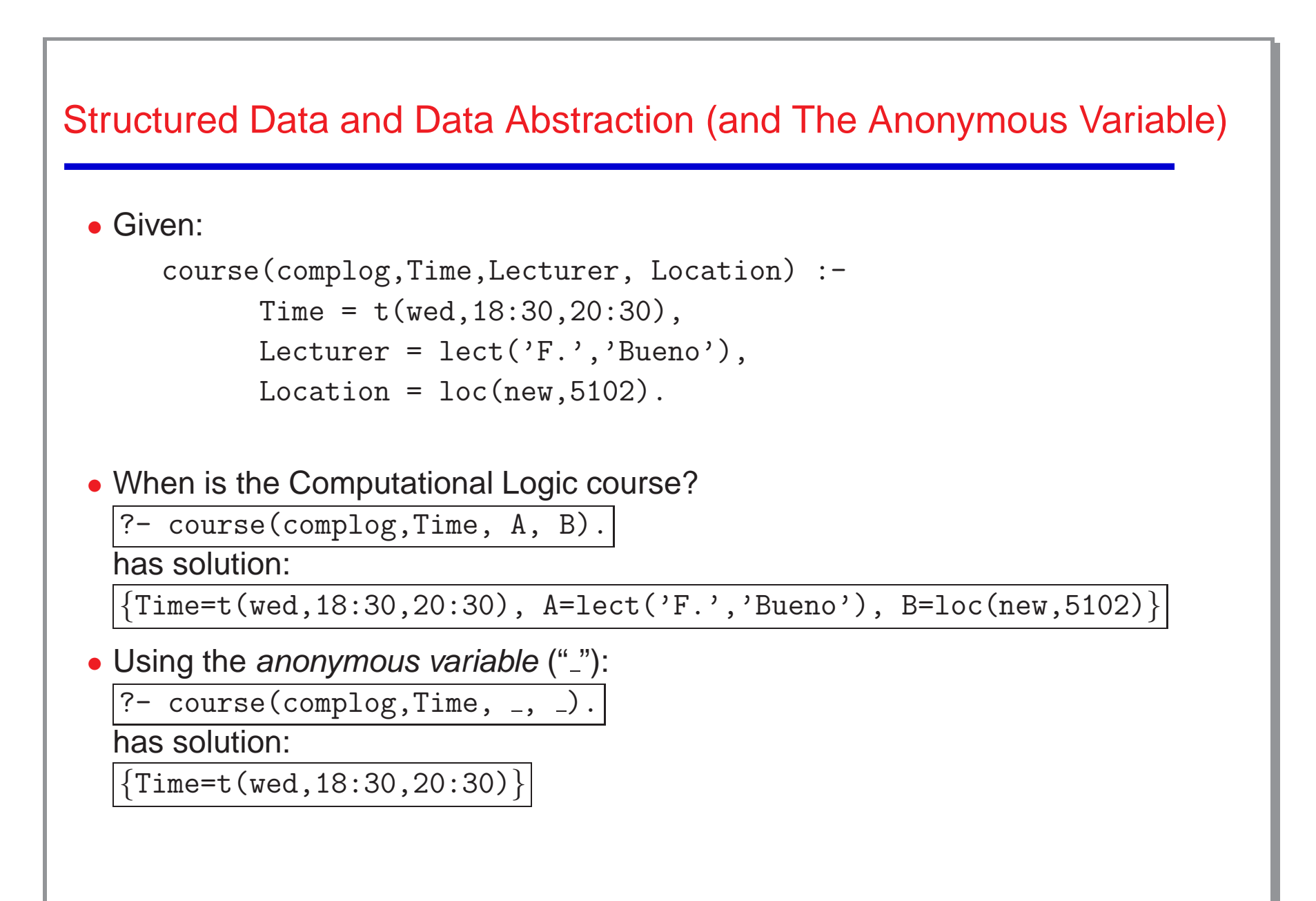

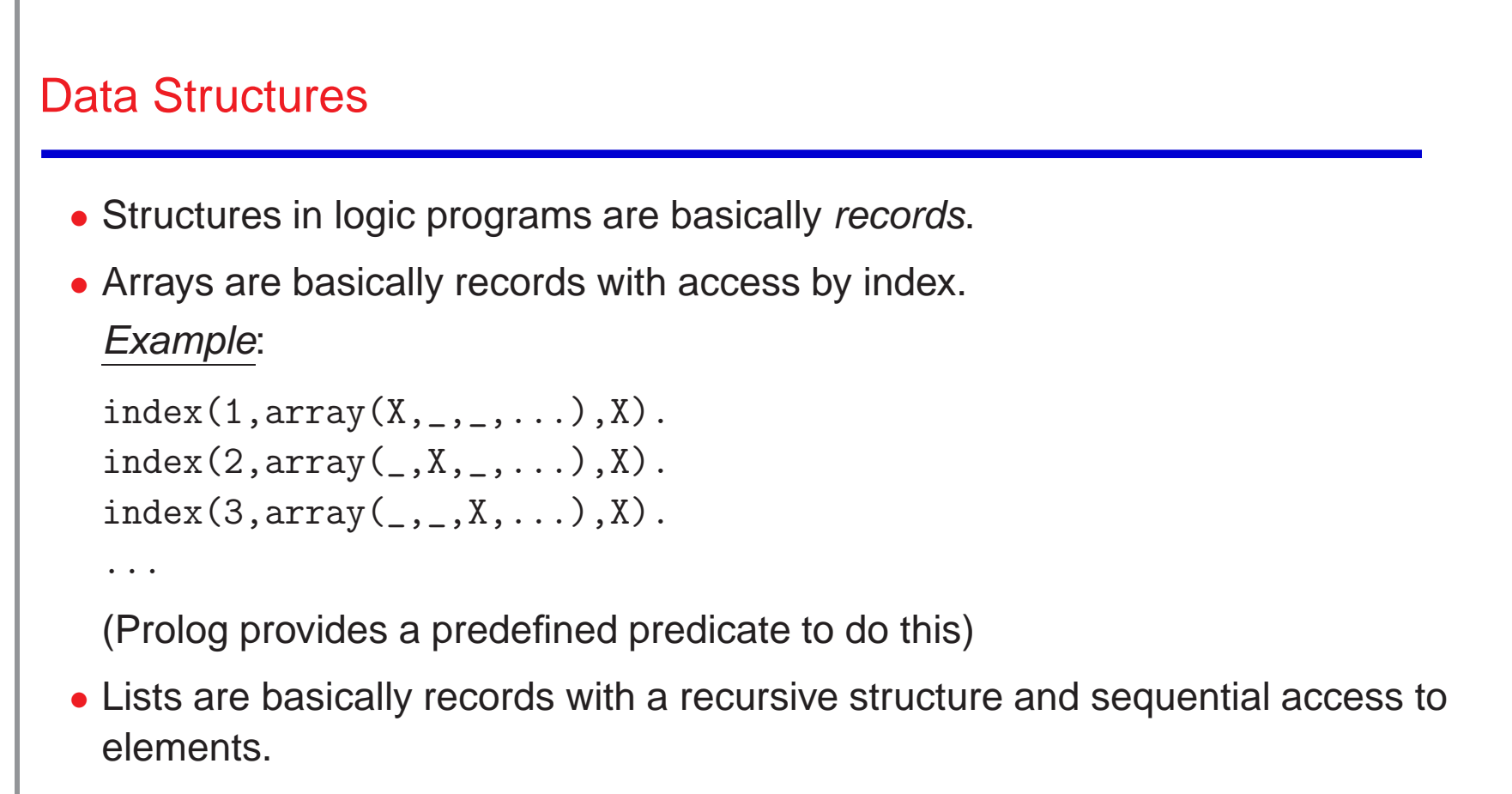

- $\diamond$  Base case: the empty list
- $\Diamond$  Recursive case: a pair  $(X, Y)$  where one argument is a list element and the other (usually the right one Y) is (recursively) <sup>a</sup> list (the rest of the list)
- Binary trees are basically records with <sup>a</sup> recursive structure in two arguments.

#### **Lists**

- Binary structure: first argument is *element*, second argument is rest of the list.
- We need:
	- $\Diamond$  a constant symbol: the empty list denoted by the *constant* []
	- $\circ$  a functor of arity 2: traditionally the dot "." (which is overloaded).
- Syntactic sugar: the term  $.(X,Y)$  is denoted by  $[X|Y]$  (X is the *head*, Y is the *tail*). Formal object Cons pair syntax Element syntax  $(a,[])$  [a|[ ]] [a]  $(a, (b, []))$   $[a][b][ ]]$   $[a, b]$  $(a, (b, (c, [])) \quad [a][b][c][ ]]]$  [a,b,c]  $(a,X)$  [a|X] [a|X]  $(a, (b, X))$  [a|[b|X]] [a,b|X] • Note that: [a,b] and [a|X] unify with  $\{X = [b]\}$  [a] and [a|X] unify with  $\{X = [l]\}$ [a] and  $[a, b|X]$  do not unify [ ] and  $[X]$  do not unify

```
Strings (Lists of codes) (and Comments)
 • Strings (of characters): in between "...".
   If " belongs to the string then escape it (duplicate it).
   Examples: "Prolog" "This is a ""string"""
 • Simply syntactic sugar: equivalent to the corresponding list of ASCII character
   codes.
    "Prolog"
≡ [80,114,111,108,111,103]
 • Comments:
     \diamond Using "%": rest of line is a comment.
    \Diamond Using "/* \dots */": everything in between is a comment.
```

```
Lists (member)
 • member(X, Y) iff X is a member of list Y.
 • By generalization:
    member(a,[a]). member(b,[b]). etc. \Rightarrow member(X,[X]).
    member(a,[a,c]). member(b,[b,d]). etc. \Rightarrow member(X,[X,Y]).
    member(a,[a,c,d]). member(b,[b,d,l]).etc. \Rightarrow member(X,[X,Y,Z]).
    \Rightarrow member(X, [X|Y]).
    member(a,[c,a]), member(b,[d,b]). etc. \Rightarrow member(X,[Y,X]).
    member(a,[c,d,a]). member(b,[s,t,b]). etc. \Rightarrow member(X,[Y,Z,X]).
    \Rightarrow member(X,[Y|Z]) :- member(X,Z).
 • Resulting definition:
   member(X, [X | ]).member(X, [-|T]) : - member(X, T).
```

```
Lists (member) (Contd.)
  • Resulting definition:
   member(X, [X | ]).
   member(X, [-|T]) : - member(X, T).
  • Uses of member(X,Y):
     \circ checking whether an element is in a list: ?- member(b, [a,b,c]).
     \circ finding an element in a list: ?- member(X, [a, b, c]).
     \circ finding a list containing an element: ?- member(a, Y).
  • Define:
     \circ select(X, Ys, Zs) : X is an element of the list Ys and Zs is the list of the other
       elements of Ys.
     ⋄ include(X,Ys,Zs) : Zs is the list resulting from including element X into list Ys
       (in any place).
                                                                                        14
```

```
Lists (append)
  • Concatenation of lists: append(X, Y, Z) iff Z = X.Y("." is an operator for list concatenation)
  • By generalization (recurring on the first argument):
     ⋄ Base case:
       append([], [a], [a]). append([], [a,b], [a,b]). etc.\Rightarrow append([], Ys, Ys).
     \diamond Rest of cases (first step):
       append([a],[b],[a,b]).append([a],[b,c],[a,b,c]). etc.
                                                         \Rightarrow append([X], Ys, [X|Ys]).
       append([a,b],[c],[a,b,c]).append([a,b], [c,d], [a,b,c,d]). etc.
                                                     \Rightarrow append([X,Z],Ys,[X,Z|Ys]).
       This is still infinite \rightarrow we need to generalize more.
                                                                                        15
```

```
Lists (append) (Contd.)
  • Second generalization:
   append([X],Ys,[X|Ys]).
   append([X,Z],Ys,[X,Z|Ys]).
   append([X,Z,W],Ys,[X,Z,W|Ys]).
                            \Rightarrow append([X|Xs],Ys,[X|Zs]) :- append(Xs,Ys,Zs).
  • So, we have:
   append([], Ys, Ys).
   append([X|Xs],Ys,[X|Zs]) :- append(Xs,Ys,Zs).
  • Uses of append:
     \circ concatenate two given lists: ?- append ([a, b], [c], Z).
     \Diamond find differences between lists: ?- append(X, [c], [a,b,c]).
     \Diamond split a list: ?- append(X,Y, [a,b,c]).
```
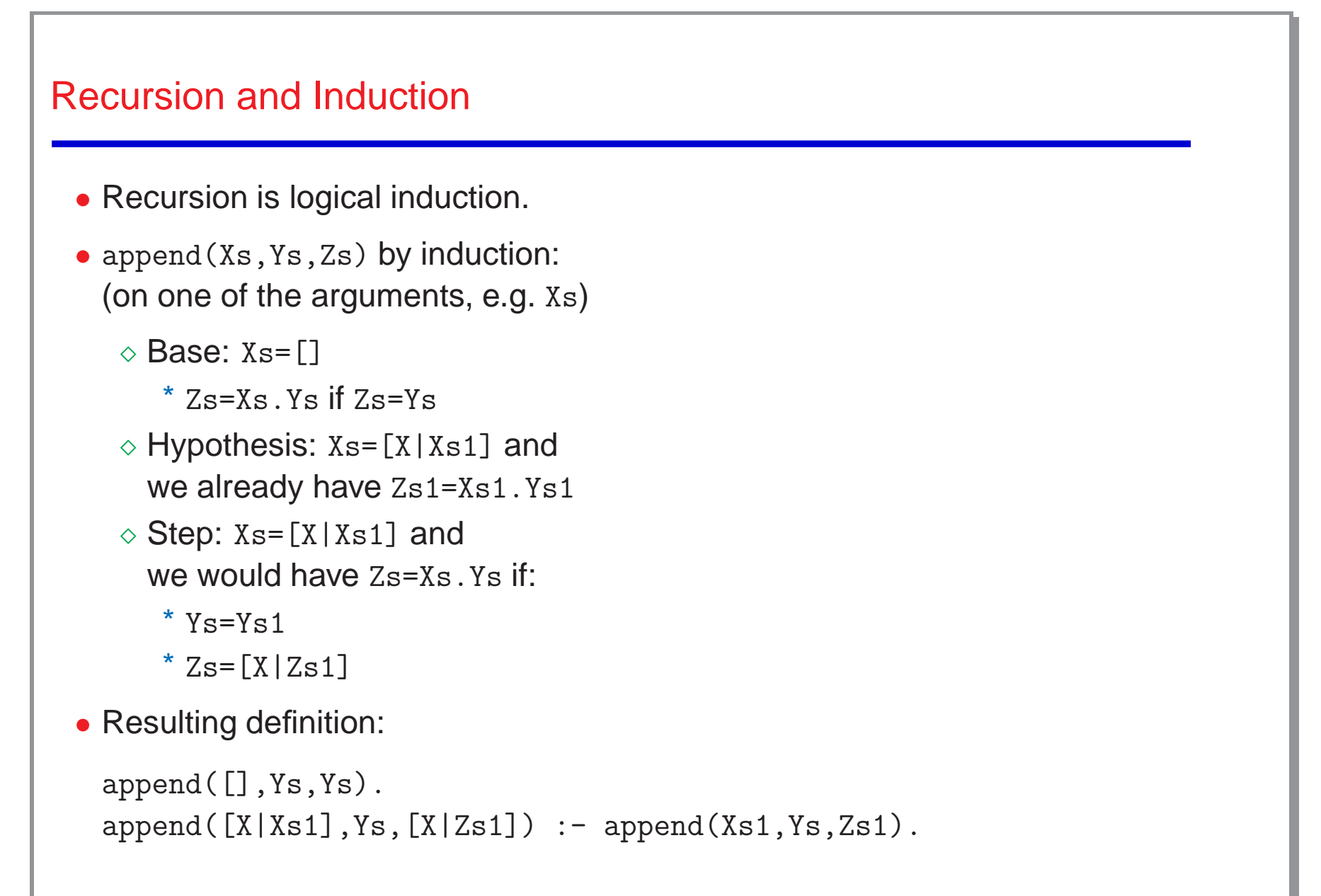

```
Lists (reverse)
  • reverse(Xs, Ys): Ys is the list obtained by reversing the elements in the list Xs
  • Thinking computationally:
     \Diamond It is clear that we will need to traverse the list Xs
     \diamond For each element X of Xs, we must put X at the end of the rest of the Xs list
       already reversed:
              reverse([X|Xs],Ys) :-
                    reverse(Xs,Zs),
                    append(Zs,[X],Ys).
     ◇ How can we stop?
              reverse([], []).
```

```
Lists (reverse) (and Accumulation Parameters)
 • As defined, reverse(Xs,Ys) is very inefficient.
   Another possible definition:
   reverse(Xs,Ys) :- reverse(Xs,[],Ys).
   reverse([],Ys,Ys).
   reverse([X|Xs],Acc,Ys) :- reverse(Xs,[X|Acc],Ys).• Find the differences in terms of efficiency between the two definitions.
```
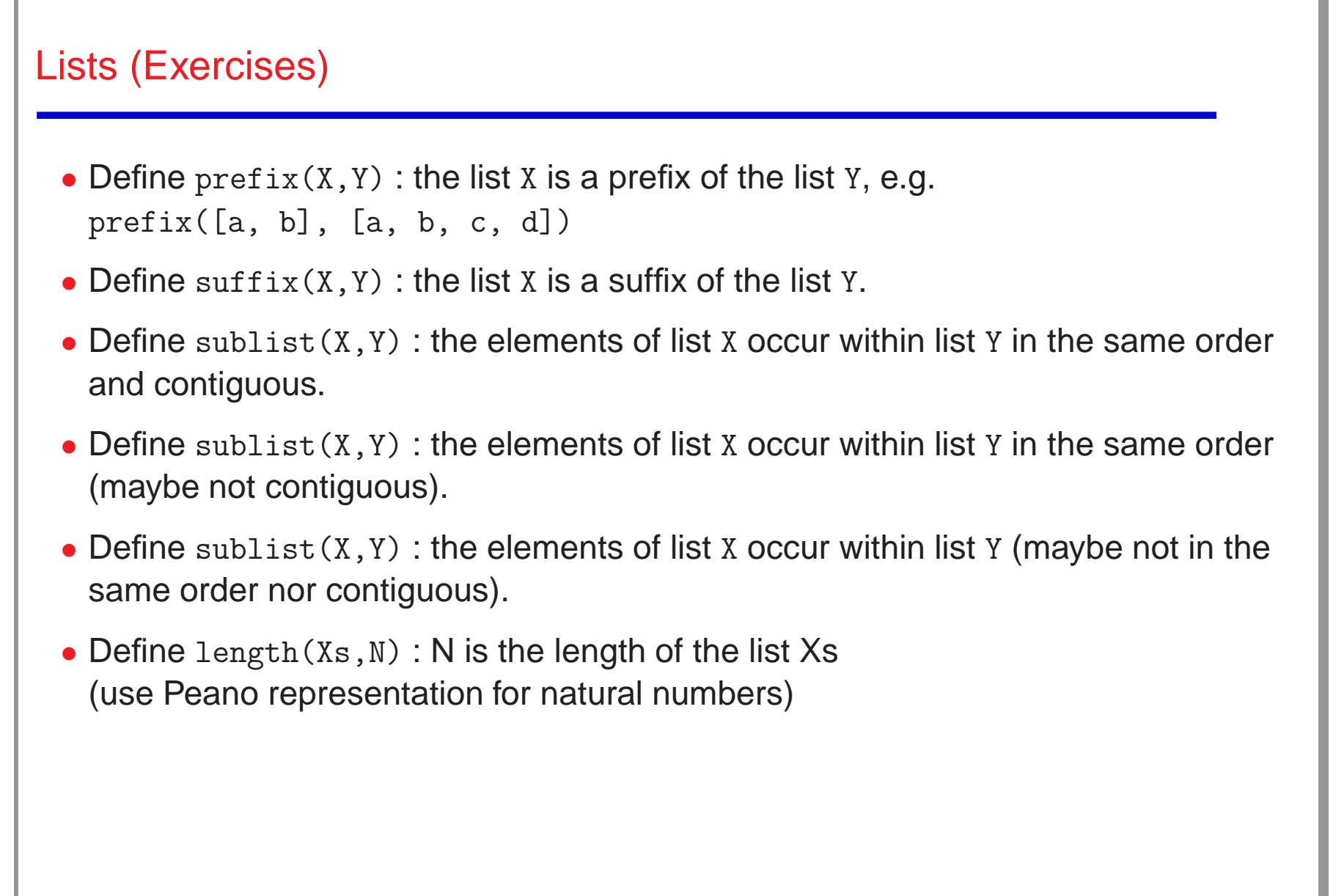

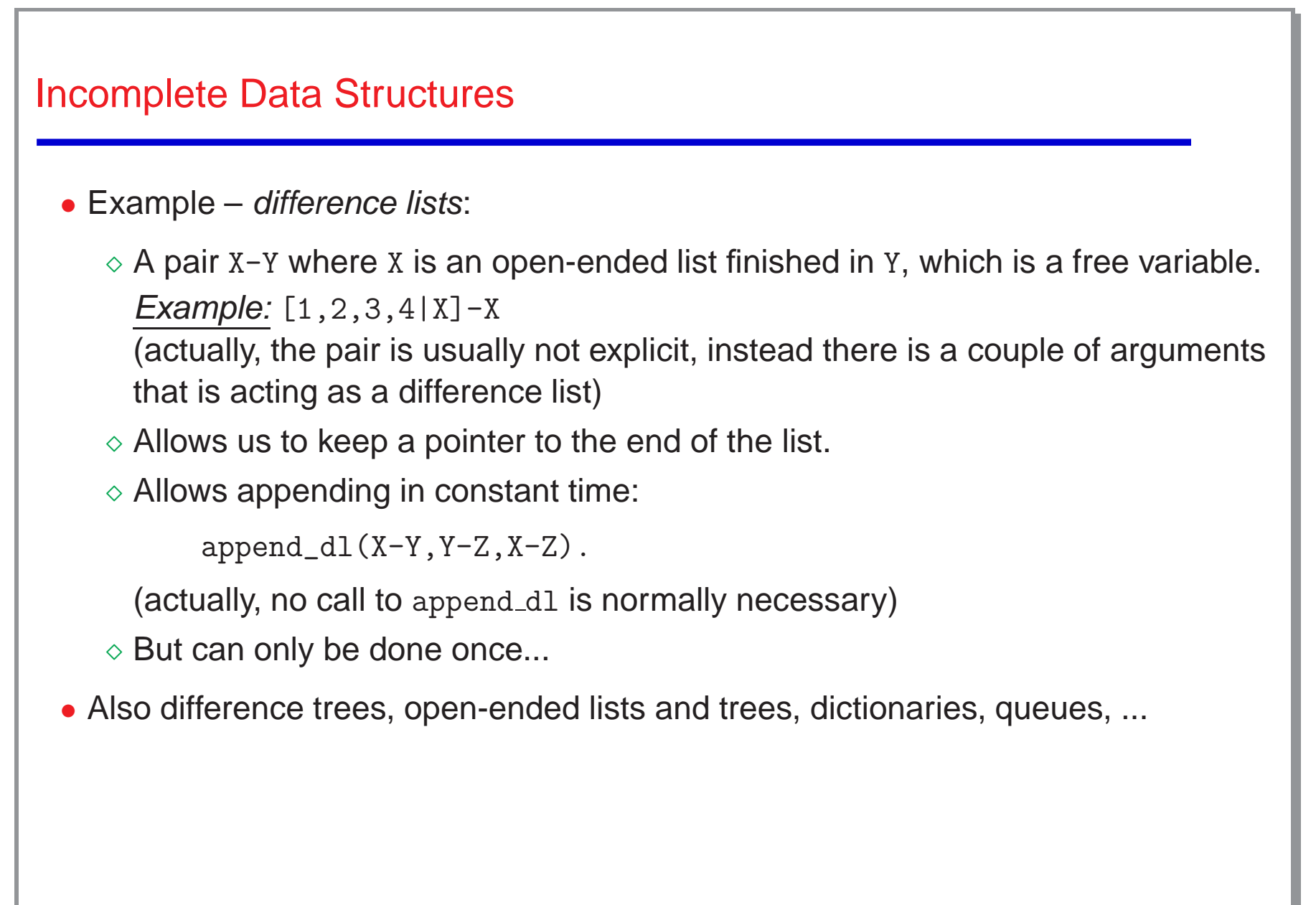

<sup>21</sup>

```
Standard qsort (using append)
```

```
qsort([], []).qsort([X|L],SL) :-
        partition(L,X,Left,Right),
        qsort(Left,SLeft),
        qsort(Right,SRight),
        append(SLeft,[X|SRight],SL).
```

```
partition([], B, [], []).partition([E|R],C,[E|Left1],Right):-
        E < C,
        partition(R,C,Left1,Right).
partition([E|R],C,Left,[E|Right1]):-
        E \geq C,
        partition(R, C, Left, Right1).
```

```
qsort w/Difference Lists (no append!)
 • First list is normal list, second is built as a difference list.
dlqsort(L, SL) :- dlqsort(L, SL, []).
dlqsort_([],R,R).
dlqsort_([X|L],SL,R) :-
        partition(L,X,Left,Right),
        dlqsort_(Left,SL,[X|SR]),
        dlqsort_(Right,SR,R).
% Partition is the same as before.
```
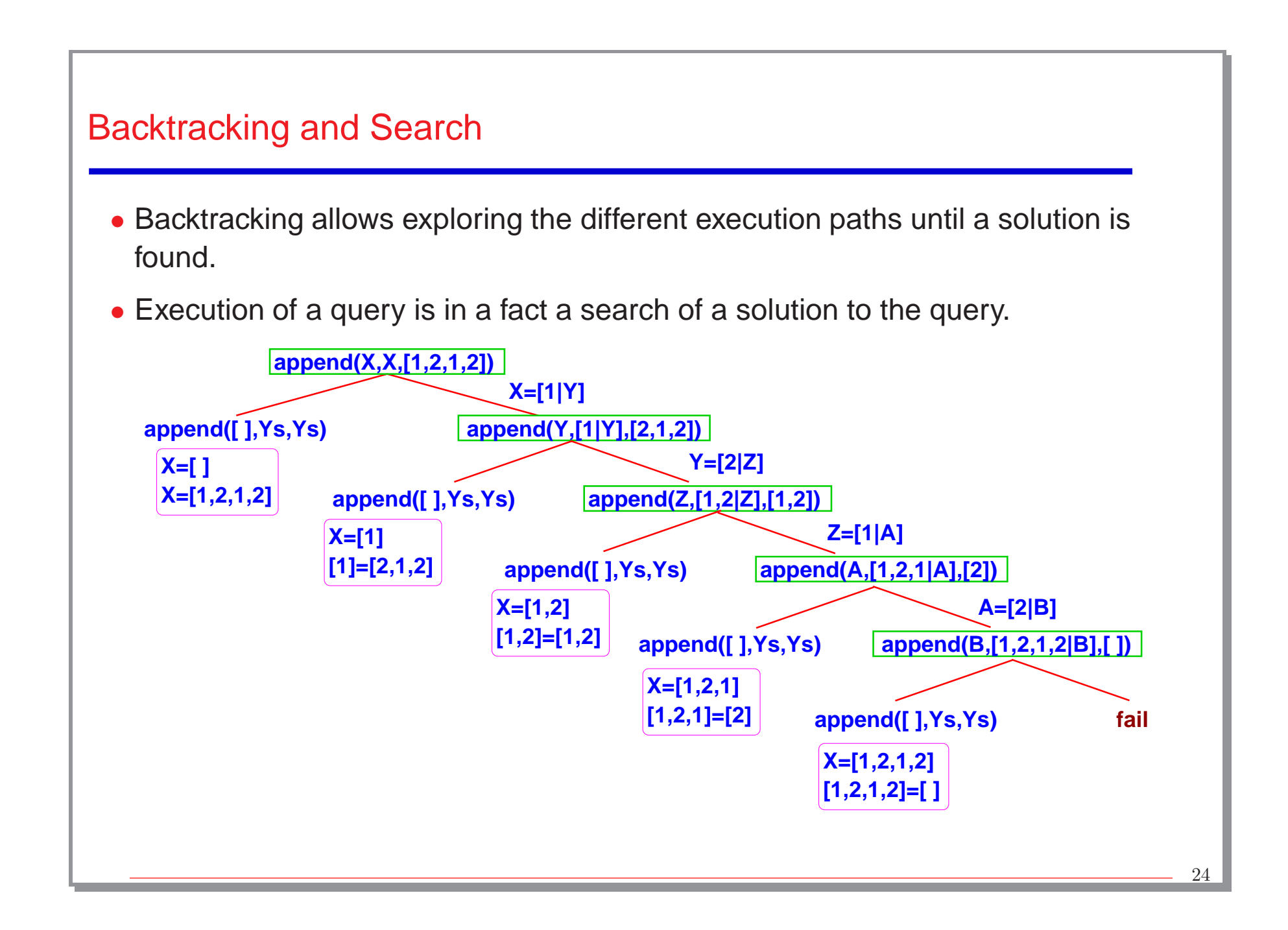

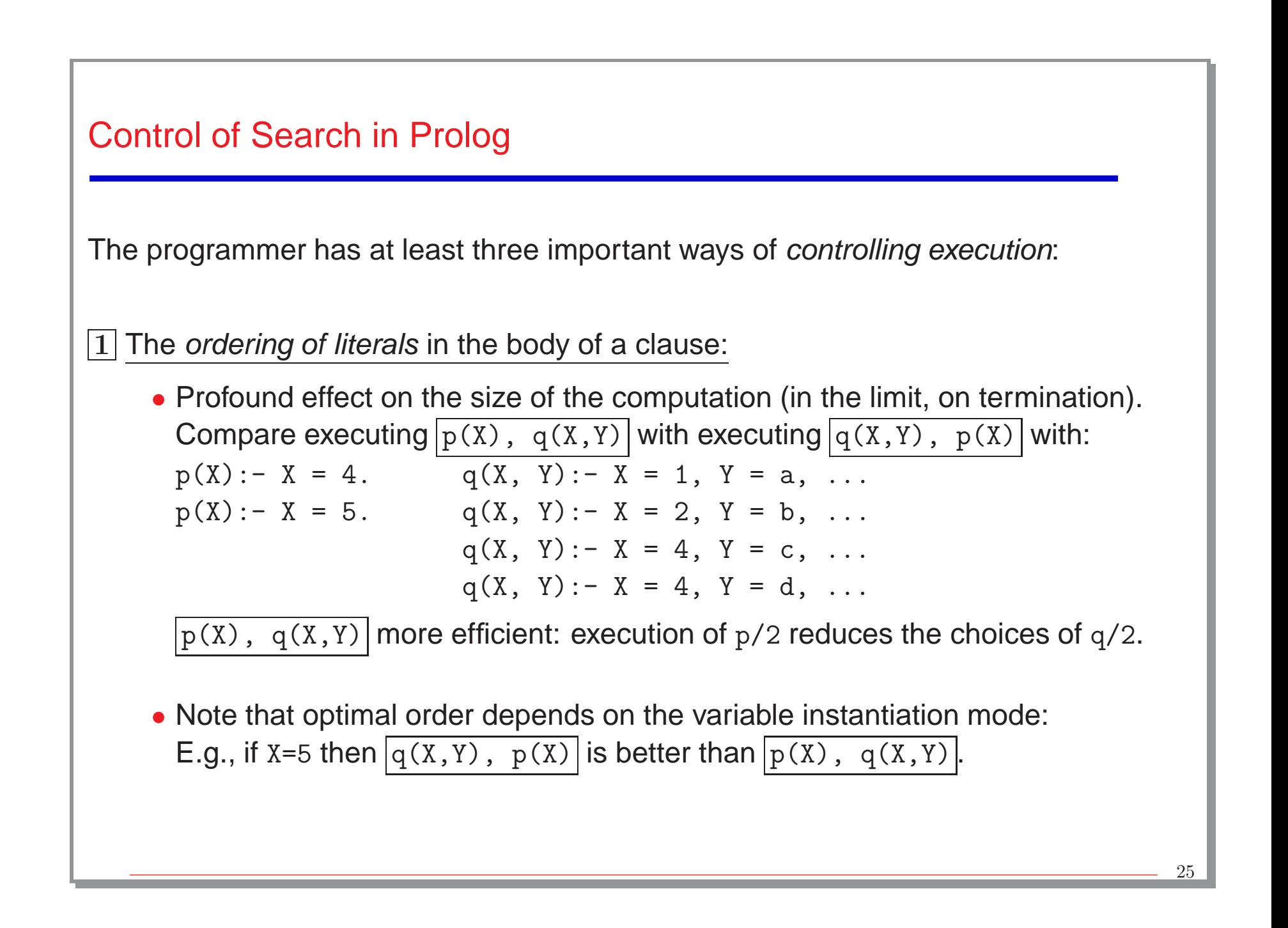

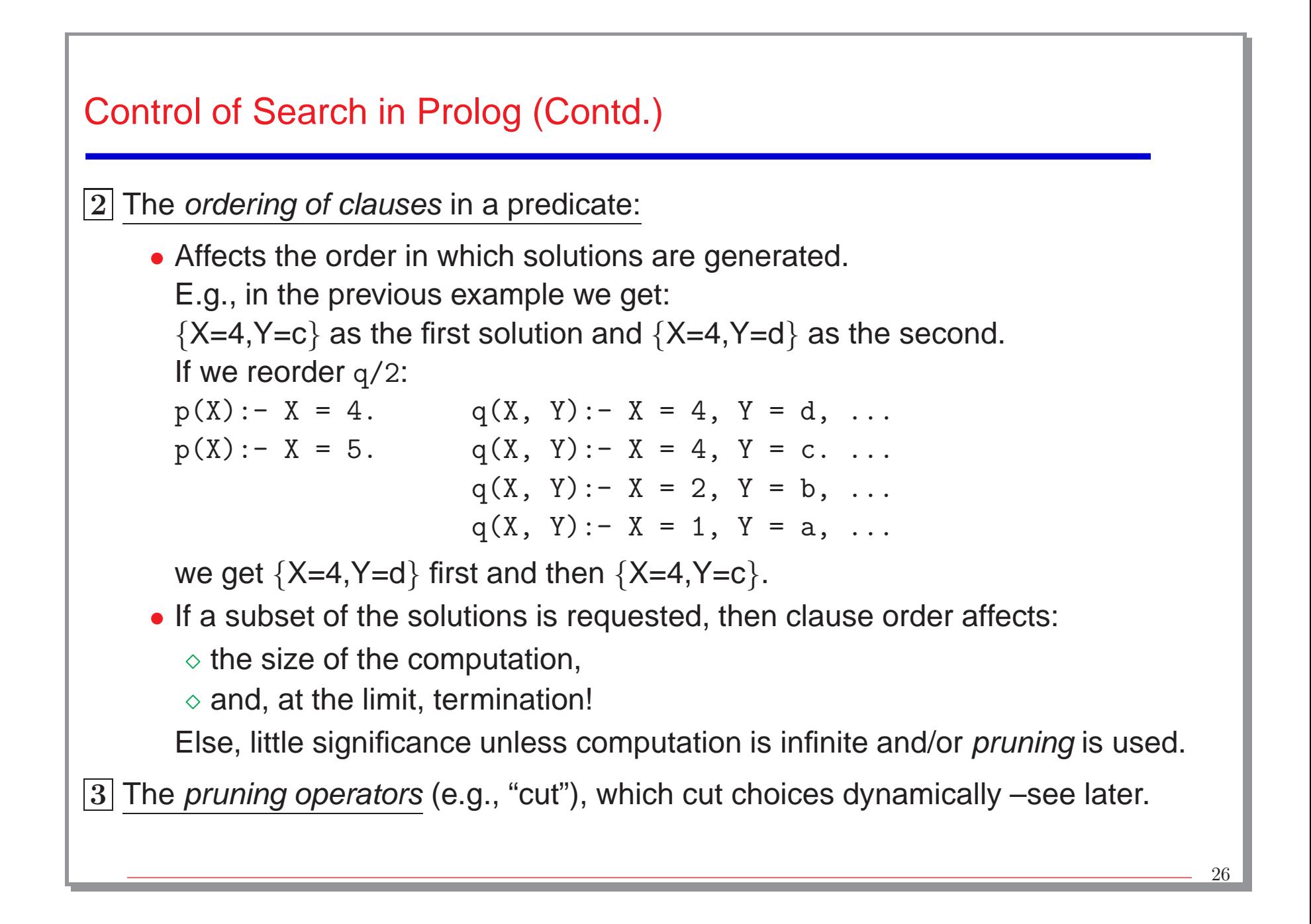

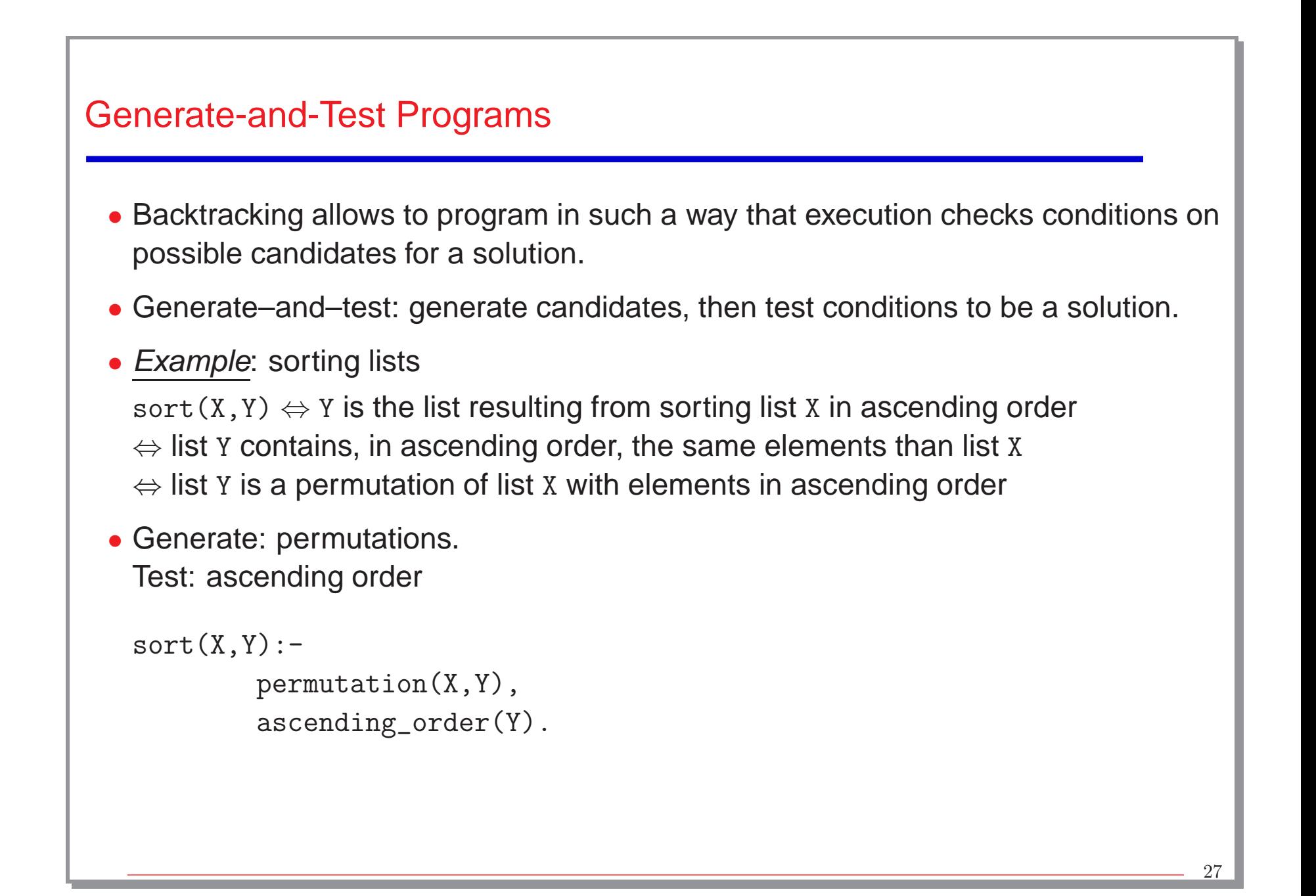

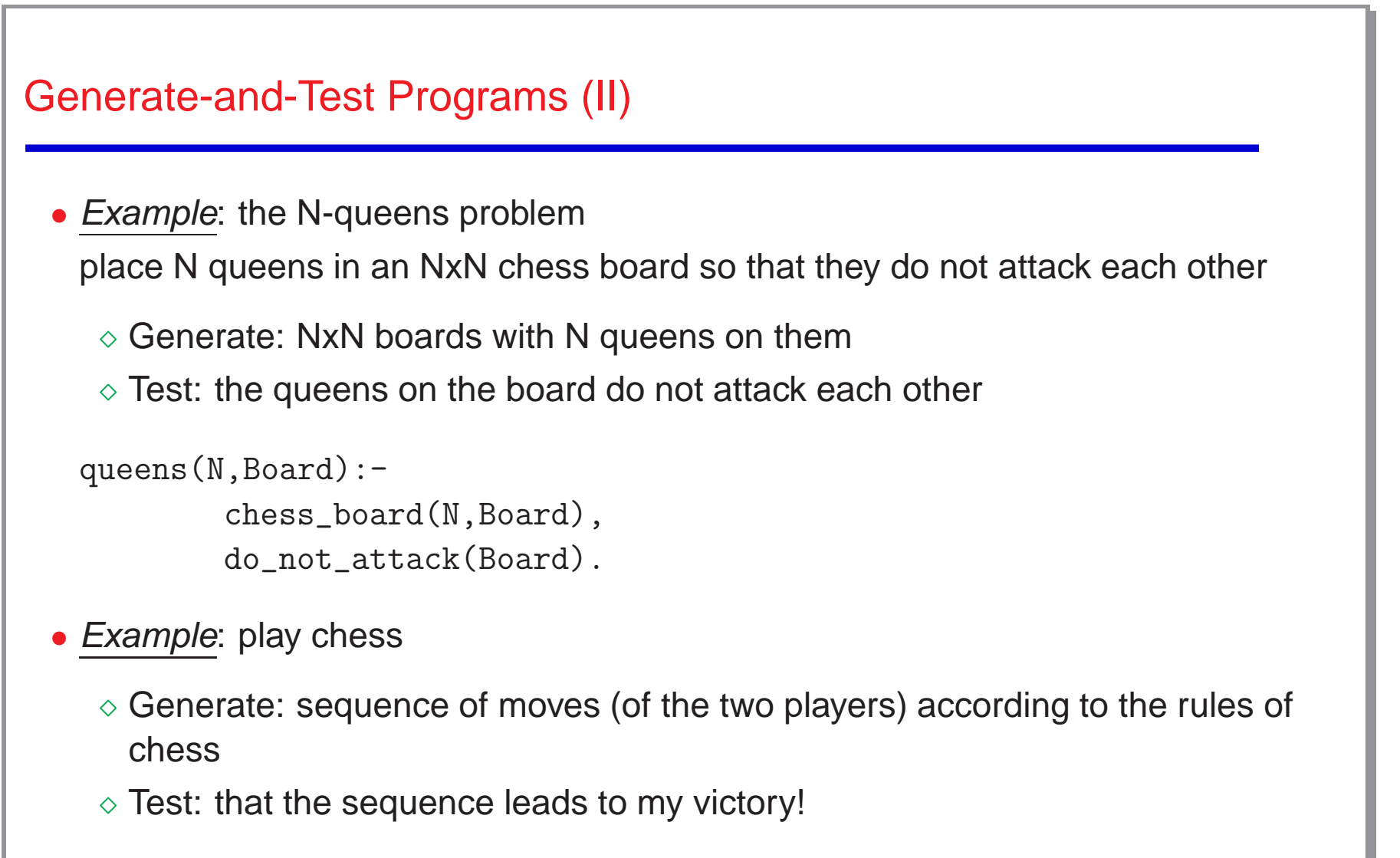

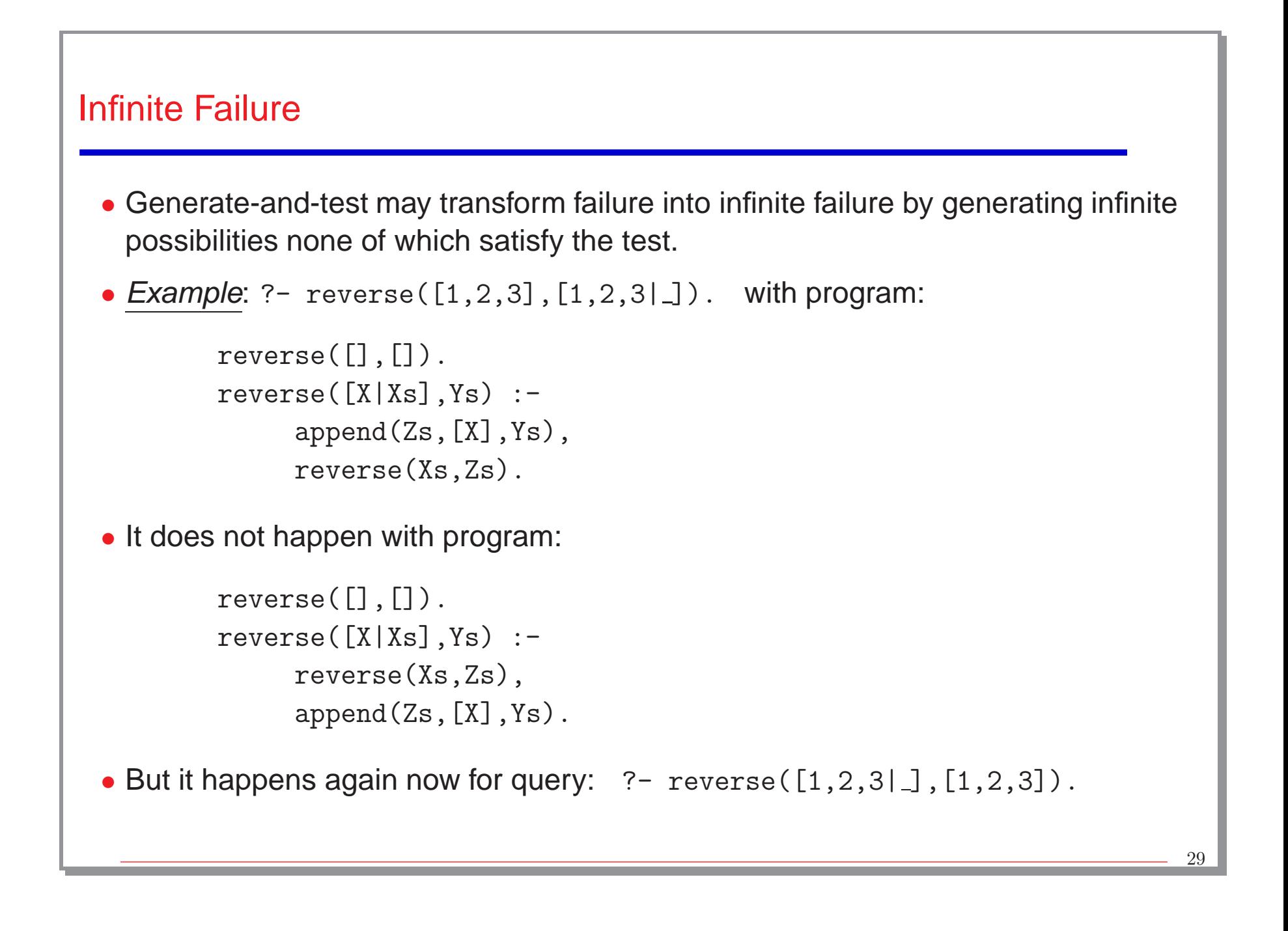

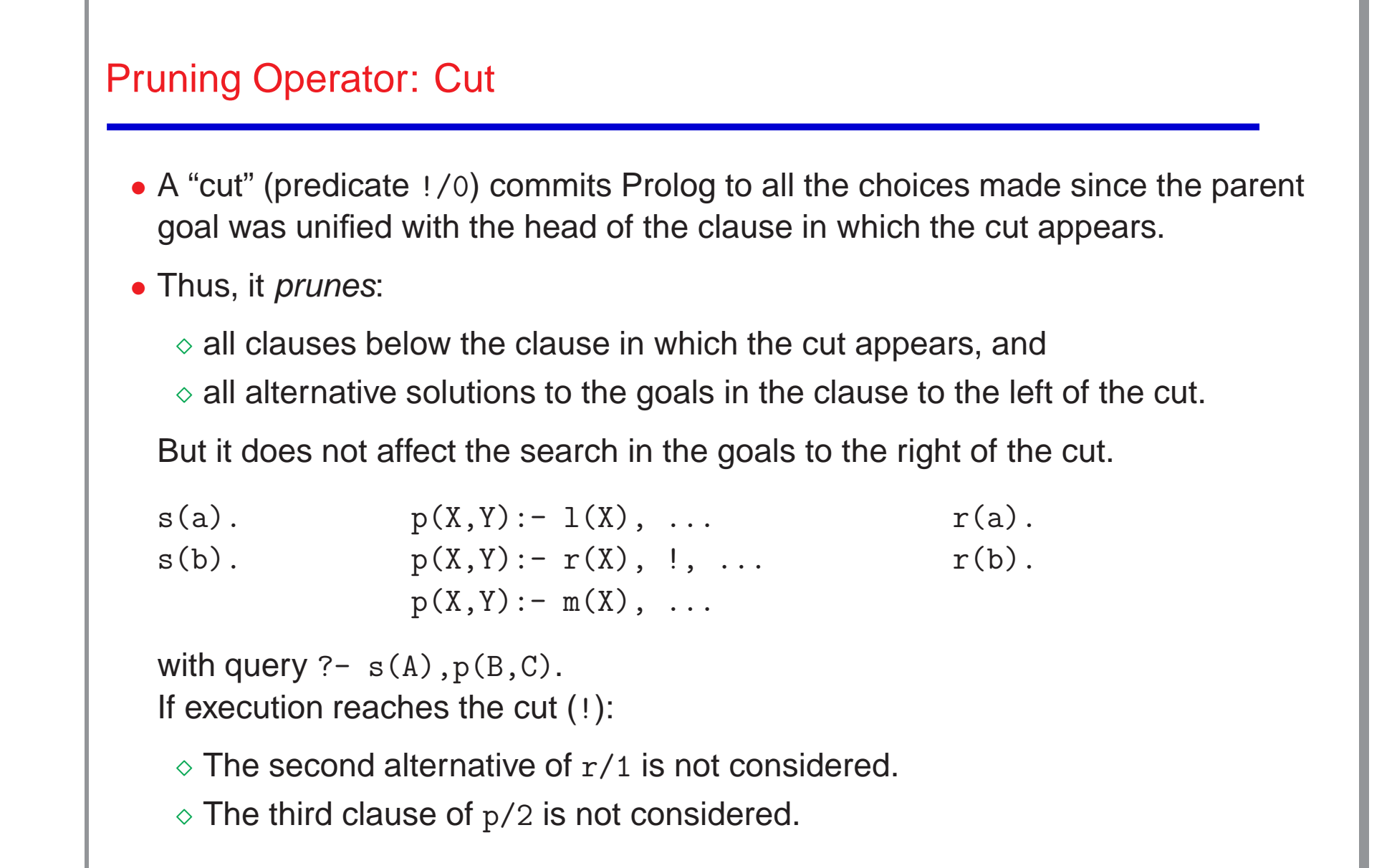

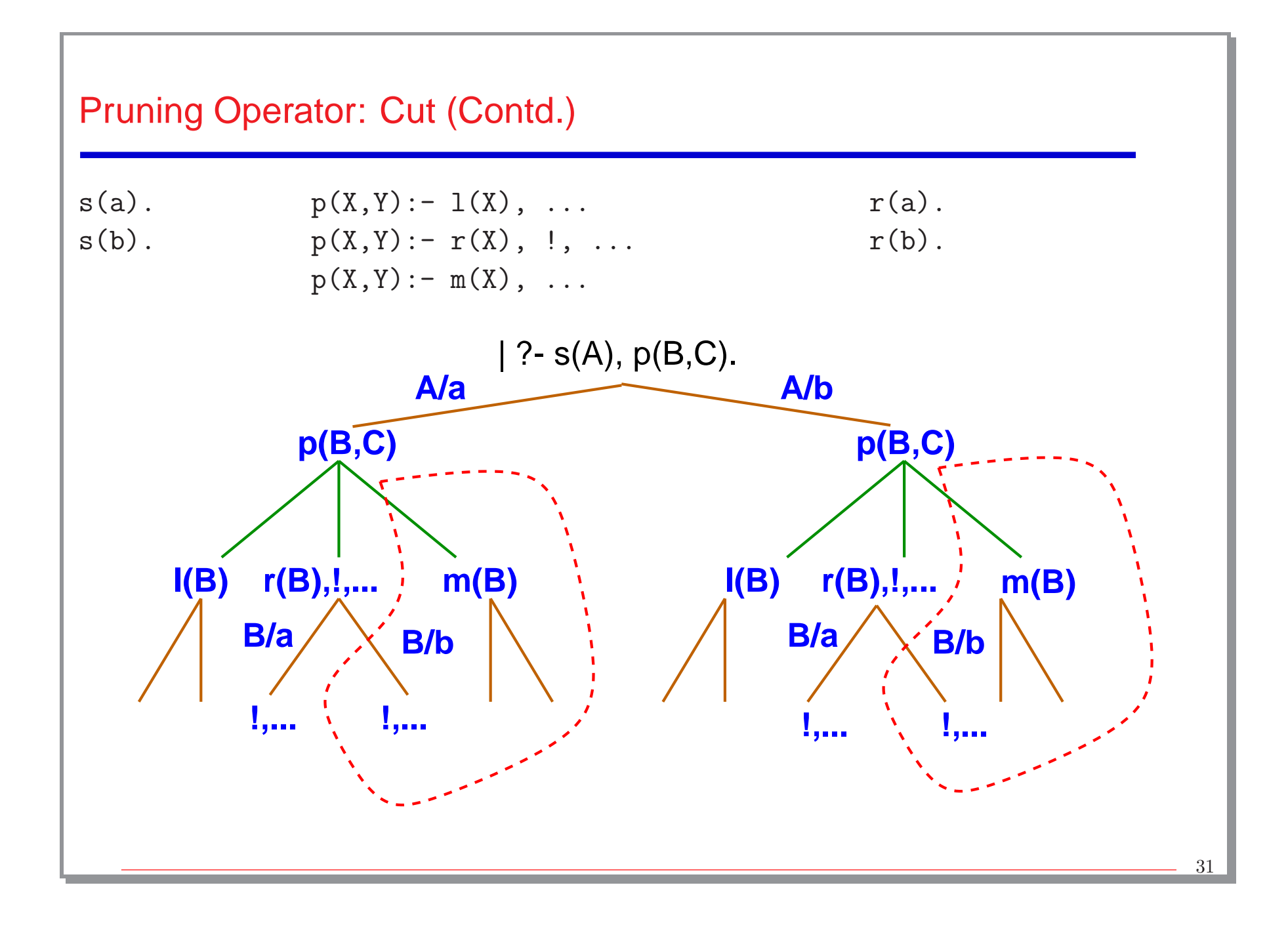

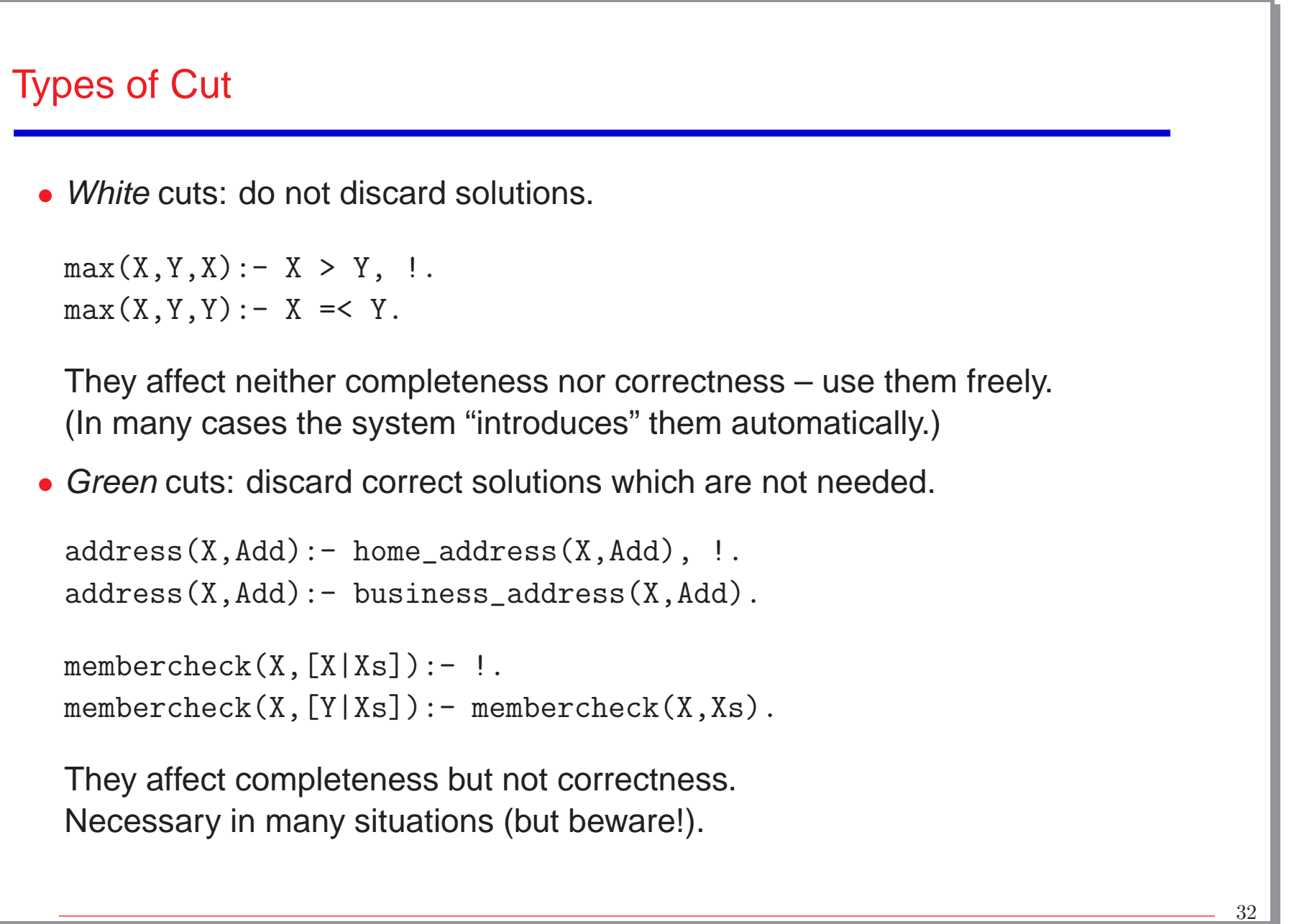

## Types of Cut (Contd.)

• Red cuts: discard solutions which are not correct according to the intended meaning.

<sup>⋄</sup> Example:

```
max(X, Y, X) : - X > Y, !.
```

```
max(X, Y, Y).
```
wrong answers to, e.g.,  $?$ - max $(5, 2, 2)$ .

<sup>⋄</sup> Example:

```
days_in\_year(X,366):- 1eap\_year(X),!.
days_in_year(X,365).
```

```
wrong answers to, e.g., ?- days_in_year(a, D).
```
Red cuts affect completeness and one can no longer rely on the strict declarative interpretation of the program for reasoning about correctness – avoid when possible.

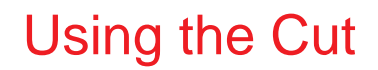

### **Summary**

- All that there is in logic programs is recursion and unification. (And backtracking.)
- Terms allow you to define any data structure and unification to manipulate it.
- Recursion allows you to program other control structures (with some help).
- Backtracking gives you the possibility to program search.
- Ordering of clauses, ordering of goals, and the cut are the only means to control execution.
- When designing programs, you can think of recursion in several ways.

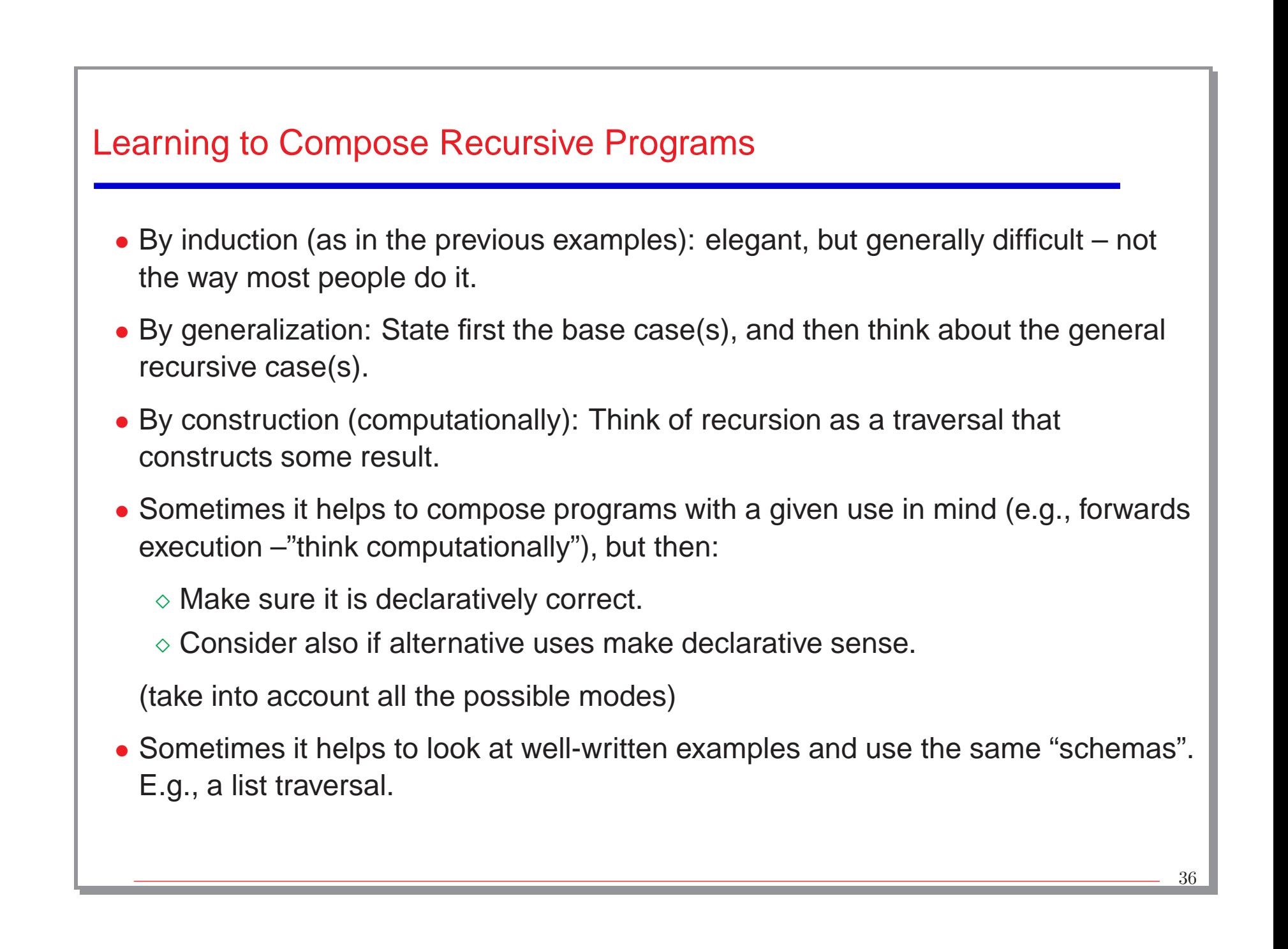

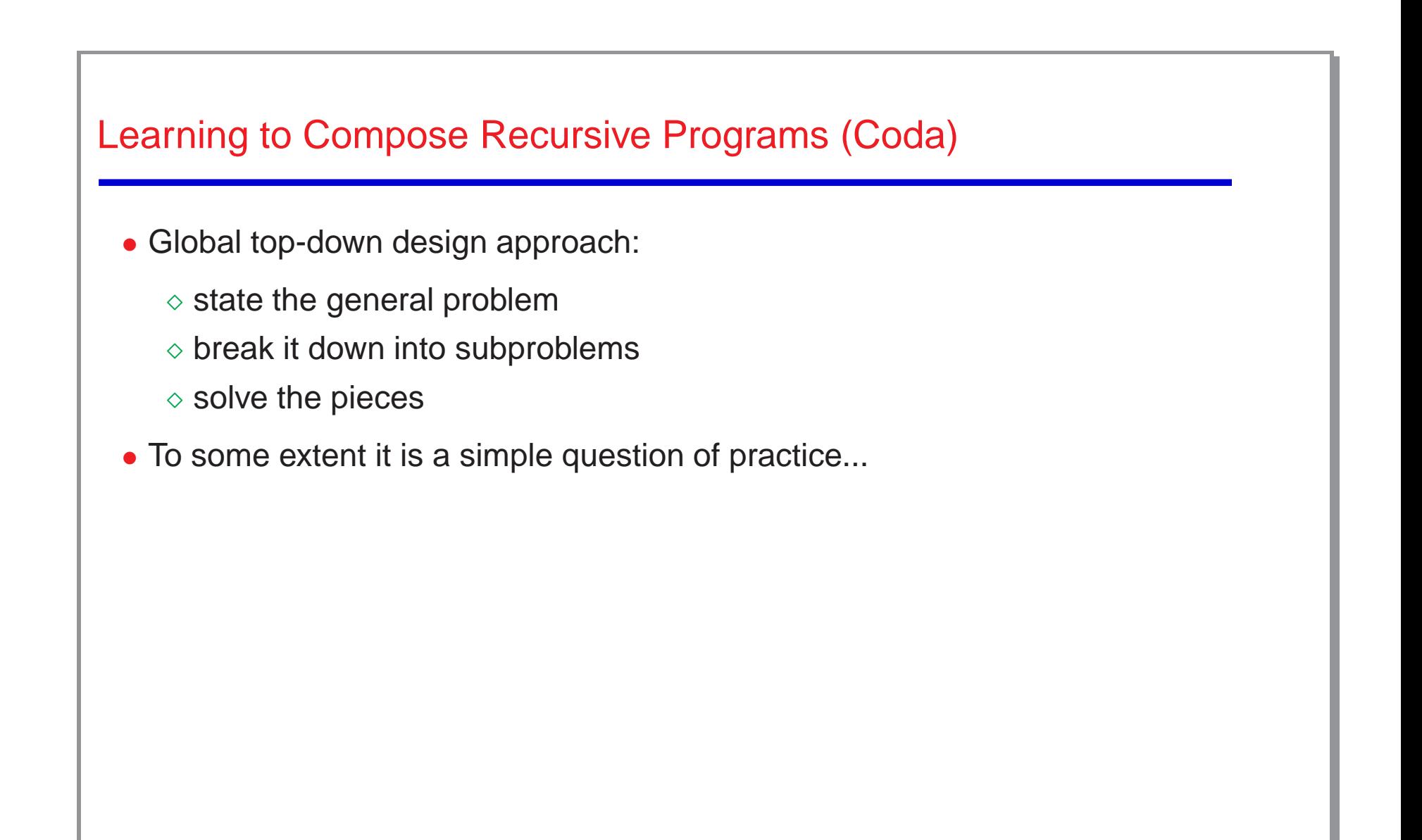